## **DAFTAR PUSTAKA**

- [1] Arif Nahampun Adnan, dkk. 2015 "Deteksi Keekahan Untuk Pekerja Kantor Berdasarkan Kedipan Mata". Prodi Studi Teknik Informatika, Politeknik Caltex Riau.
- [2] Poli Ekawati Pratiwi, dkk, 2012. "Deteksi Rasa Kantuk Pada Pengendara Kendaraan Bermotor Berbasis Pengolahan Citra Digital". Jurusan Teknik Elektro, Fakultas Teknik, UNSRAT Manado.
- [3] Ary Prasetya Dedi, dkk. 2012. "Deteksi Wajah Metode Viola Jones Pada OpenCV Menggunakan Pemrograman Phyton". Teknik Elektro, Fakultas Teknik, Universitas Muhammadiyah Surakarta.
- [4] Klikdokter. Penyakit Kantuk. Available: https://www.klikdokter.com/penyakit/kantuk. [Accessed 30 Juni 2019].
- [5] Wikipedia, "wikipedia ensiklopedia bebas," 20 Februari 2020. [Online]. Available: https://id.wikipedia.org/wiki/Komputasi\_waktu\_nyata. [Accessed 20 Juni 2020].
- [6] Fedilsyah. 2007. "Computer Vision Dan Pengolahan Citra". Yogyakarta. Penerbit Andi.
- [7] N. Dalal and B. Triggs. "*Histograms of Oriented Gradients for Human Detection*". *IEEE Computer Society Conference on Computer Vision and Pattern Recognition*, 2005.
- [8] S. Chang, et al. "*Histogram of the Oriented Gradient for Face Recognition*," *Tsinghua Science and Technology*, Vol. 16 No. 2, 2011.
- [9] Han, S., Yang, Z., Li, Q., & Chen, Y. (2019). *Deformed Landmarks fitting for sequential faces*. *Journal of Visual Communication and Image Representation*, 381 - 393.
- [10] Wikipedia, "wikipedia ensiklopedia bebas," 20 Desember 2019. [Online]. Available: https://id.wikipedia.org/wiki/Raspberry\_Pi. [Accessed 20 Juni 2020].
- [11] Ecadio. http://ecadio.com/jual-kamera-night-vision-raspberry-pi. [Accessed 20 Juni 2020].
- [12] Wikipedia, "wikipedia ensiklopedia bebas," 14 April 2020. [Online]. Available: https://id.wikipedia.org/wiki/python\_(bahasa\_pemrograman). [Accessed 20 Juni 2020].
- [13] Wikipedia, "wikipedia ensiklopedia bebas", 14 April 2020. [Online]. Available: https://id.wikipedia.org/wiki/OpenCV. [Accessed 20 Juni 2020].
- [14] Dlib. "Dlib C++ Library", [Online] 06 juni 2020. Avaiable : http://dlib.net/. [Accessed] 20 Juni 2020.
- [15] Bukugue.com, " Pengertian, fungsi dan cara menggunakan bot telegram," 18 Mei 2019 [Online]. Available: https://bukugue.com/apa-itu-bot-telegram/. [Accessed 20 Juni 2020].

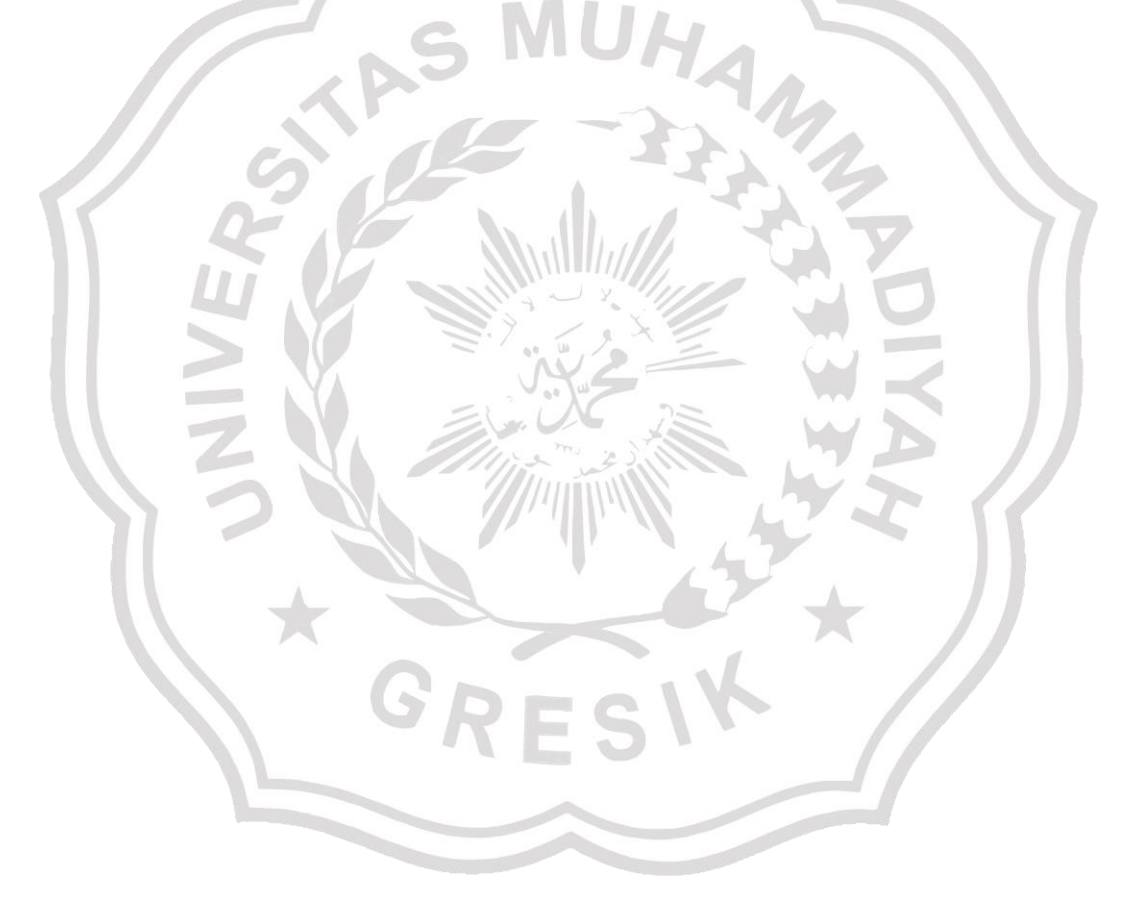